# Item: 1 (Ref:1Z0-061.6.3.2)

Examine the data in the WORKORDER table.

#### WORKORDER

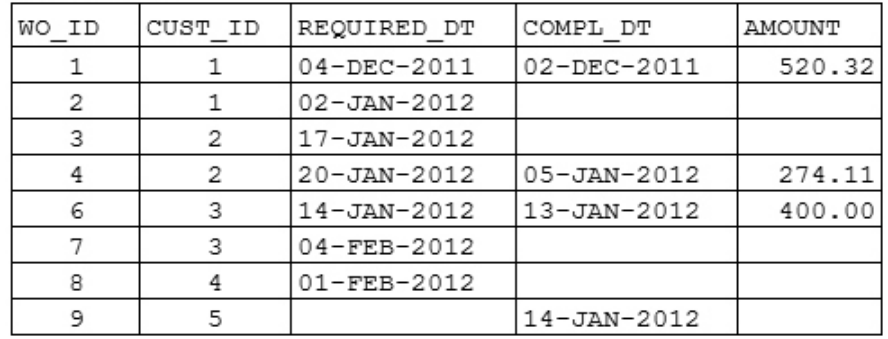

The WORKORDER table contains these columns:

WO\_ID NUMBER PK CUST\_ID NUMBER REQUIRED\_DT DATE COMPL\_DT DATE AMOUNT NUMBER(7,2)

Which statement regarding the use of aggregate functions on the WORKORDER table is TRUE?

- $\bigcirc$  Using the AVG aggregate function with any column in the table is allowed.
- O Using the AVG aggregate function on the AMOUNT column ignores null values.
- $\bigcirc$  Using the MIN aggregate function on the COMPL DT column will return a null value.
- $\bigcirc$  Using the SUM aggregate function with the AMOUNT column is allowed in any portion of a SELECT statement.
- $\bigcirc$  Using the SUM aggregate function on the AMOUNT column will result in erroneous results because the column contains null values.
- $\bigcirc$  Grouping on the REQUIRED DT and COMPL DT columns is not allowed.

#### Answer:

Using the AVG aggregate function on the AMOUNT column ignores null values.

## Explanation:

All group functions, except specifically the COUNT  $(*)$  function, ignore null values. Therefore, it is correct to state that using the AVG aggregate function on the AMOUNT column ignores null values.

Grouping is allowed on any column, so the option stating that grouping on the REQUIRED DT and COMPL DT columns is not allowed is incorrect.

The option stating you can use the AVG function with any column in the table is incorrect because you can only use the AVG, SUM, STDDEV, and VARIANCE functions with numeric data types.

All group functions ignore null values. Therefore, the MIN aggregate function would not return a null value, and the option stating that it does is incorrect.

The option that states that the SUM function is allowed in any portion of a SELECT statement is incorrect. Aggregate functions cannot be used in WHERE clauses. WHERE clauses restrict the rows before the grouping occurs. HAVING clauses restrict the rows after the grouping occurs.

Using the SUM function on the AMOUNT column will not result in erroneous results due to null values. Aggregate functions ignore null values.

If you need to substitute another value, for example zero, for a null value, you can use the NVL, NVL2, or COALESCE functions.

## Item: 2 (Ref:1Z0-061.6.4.1)

Which two statements about the evaluation of clauses in a SELECT statement are true? (Choose two.)

- The Oracle Server will evaluate a HAVING clause before a WHERE clause.
- $\Box$  The Oracle Server will evaluate a WHERE clause before a GROUP BY clause.
- The Oracle Server will evaluate a GROUP BY clause before a HAVING clause.
- The Oracle Server will evaluate an ORDER BY clause before a WHERE clause.
- T The Oracle Server will evaluate an ORDER BY clause before a HAVING clause.

Answer:

The Oracle Server will evaluate a WHERE clause before a GROUP BY clause. The Oracle Server will evaluate a GROUP BY clause before a HAVING clause.

# Explanation:

The Oracle Server will evaluate a WHERE clause before a GROUP BY clause. The Oracle Server will evaluate a GROUP BY clause before a HAVING clause. The order of evaluation of clauses is:

- 1. WHERE clause
- 2. GROUP BY clause
- 3. HAVING clause
- 4. ORDER BY clause

The WHERE clause establishes the candidate rows. From these rows, the Oracle Server identifies the groups in the GROUP BY clause. The HAVING clause further restricts the result groups. The data is then ordered based on the values in the ORDER BY clause.

The statements indicating that the HAVING clause will be evaluated before the WHERE clause, the ORDER BY clause will be evaluated before the WHERE clause, or the ORDER BY clause will be evaluated before the HAVING clause are incorrect.

# Item: 3 (Ref:1Z0-061.6.3.3)

Examine the structure of the product table:

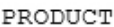

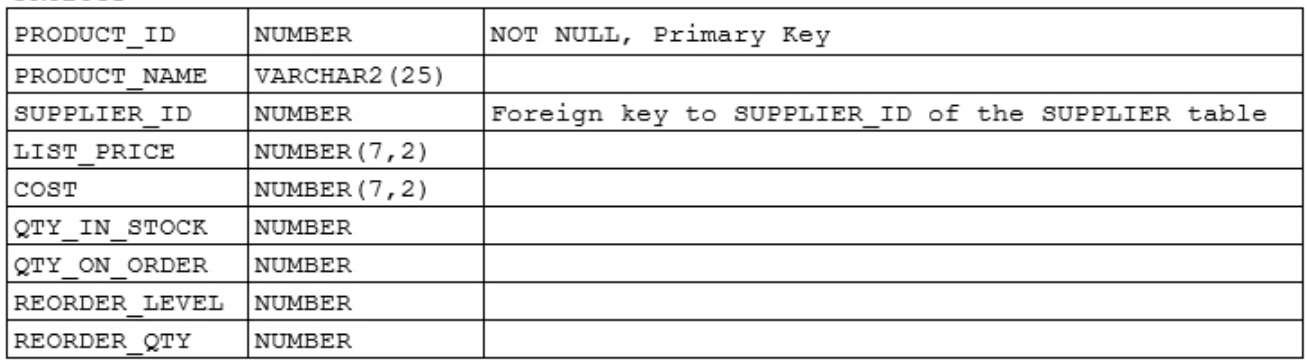

Which SELECT statement displays the number of items for which the list\_price is greater than \$400.00?

- $\bigcirc$  SELECT SUM(\*) FROM product WHERE list\_price > 400;
- SELECT COUNT(\*) FROM product ORDER BY list price;
- SELECT COUNT(\*) FROM product WHERE list price  $> 400$ ;
- $\bigcap$  SELECT SUM(\*) FROM product GROUP BY list price > 400;

#### Answer:

SELECT COUNT (\*) FROM product WHERE list\_price > 400;

# Explanation:

The following SELECT statement displays the number of items whose list price is greater than \$400.00:

```
SELECT COUNT(*)
FROM product
WHERE list price > 400;
```
 $COUNT(*)$  returns the number of rows in a table or in a particular group or rows in a table. Because no GROUP BY clause is provided in this statement, all rows in the table that meet the WHERE clause criteria are counted.

Both SELECT statements that use the SUM group function are incorrect. The SUM group function returns the sum of a group of values, which is not what you desired. Additionally, SUM (\*) is invalid syntax and will generate an error.

The SELECT statement that uses the COUNT group function but does not include a WHERE clause is also incorrect. To restrict the rows counted to only those with a list price greater than \$400.00, a WHERE clause would need to be included.

# Item: 4 (Ref:1Z0-061.6.4.3)

Examine the structure of the product table.

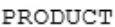

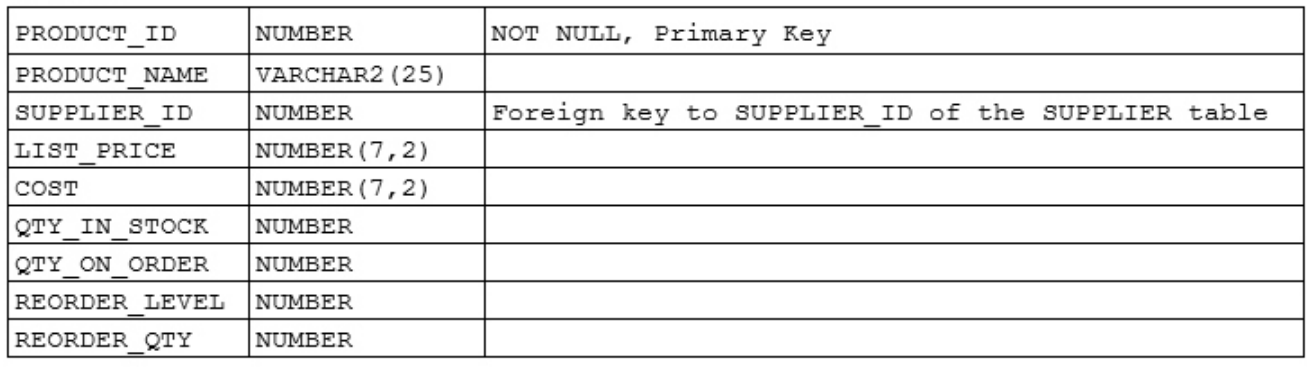

### Evaluate this SQL statement:

SELECT supplier\_id, AVG(cost) FROM product WHERE AVG(list\_price) > 60.00 GROUP BY supplier id ORDER BY AVG(cost) DESC;

#### Which clause will cause an error?

- $\bigcirc$  SELECT
- O WHERE

O GROUP BY

O ORDER BY

## Answer:

**WHERE** 

# Explanation:

The WHERE clause will cause an error when this SELECT statement is executed. Groups can only be restricted with a HAVING clause. Including a group (or aggregate) function in a WHERE clause is invalid.

All of the other clauses are correctly specified and do not generate errors.

# Item: 5 (Ref:1Z0-061.6.1.1)

The EMPLOYEE table contains these columns:

EMP\_ID NUMBER(9) FNAME VARCHAR2(25) LNAME VARCHAR(30) SALARY NUMBER(7,2) BONUS NUMBER(5,2) DEPT\_ID NUMBER(9)

You need to calculate the average bonus for all the employees in each department. The average should be calculated based on all the rows in the table, even if some employees do not receive a bonus.

Which group function should you use to calculate this value?

○ AVG

 $\bigcap$  SUM

 $\bigcap$  MAX

 $\bigcirc$  MEAN

 $\bigcap$  COUNT

O AVERAGE

```
Answer:
```
AVG

## Explanation:

To calculate the average bonus, you should use the AVG function. The AVG group function can be used to calculate the average value for a group of values.

When using AVG and other group functions, null values are ignored and not included in the group calculation. In this scenario, you wanted to include null values, so you should also use the NVL function to force the AVG function to include null values. In this scenario, you would use this SELECT statement to return the desired results:

SELECT AVG(NVL(bonus, 0)) FROM employee GROUP BY dept\_id;

The NVL single-row function is used to convert a null to an actual value and can be used on any data type including VARCHAR2 columns. The syntax for the NVL function is:

```
NVL(expression1, expression2)
```
Although SUM, MAX, and COUNT are valid group functions, none of these functions will calculate an average for a group of values as required in the scenario. You would use the SUM group function to total a group of values, ignoring null values. You would use the MAX group function to return the greatest value in a group of values, ignoring null values. You would use the COUNT group function to return the number of rows in a group while ignoring null values. The COUNT  $(*)$  clause will count all the selected rows, including duplicates and rows with nulls.

MEAN and AVERAGE are not valid group functions. Therefore, these options are incorrect.

## Item: 6 (Ref:1Z0-061.6.4.2)

Examine the structures of the employee and department tables:

```
employee
------------------
EMP_ID NUMBER NOT NULL PK
NAME VARCHAR(30) NOT NULL
FNAME VARCHAR(25) NOT NULL
DEPT_NO NUMBER
TITLE VARCHAR2(25)
department
```
------------------------ DEPT\_ID NUMBER NOT NULL PK DEPT\_NAME\_VARCHAR2(25)

You need to produce a list of departments, including the department name, which have more than three administrative assistants.

Which SELECT statement will produce the desired result?

```
\bigcap SELECT dept name
  FROM employee JOIN department
  ON employee.dept_id = department.dept_id
  WHERE UPPER(title) = 'ADMINISTRATIVE ASSISTANT'
  GROUP BY dept_name
  HAVING emp id > 3;
○ SELECT dept_name
  FROM employee
  GROUP BY dept_no
  HAVING LOWER(title) = 'administrative assistant' AND COUNT(*) > 3;
O SELECT dept name
  FROM employee NATURAL JOIN department
  WHERE LOWER(title) = 'administrative assistant'
  GROUP BY dept_name
  HAVING COUNT (emp id) > 3;
○ SELECT dept_name
  FROM employee e JOIN department d
  ON (e.dept_no = d.dept_id)
  WHERE LOWER(title) = \overline{\phantom{a}} administrative assistant'
  AND COUNT(\star) > 3;
SELECT d.dept_name
  FROM employee e JOIN department d
  ON (e.dept_no = d.dept_id)
  WHERE LOWER(title) = \overline{\phantom{a}} administrative assistant'
  GROUP BY dept_name
  HAVING COUNT (emp id) > 3;
○ SELECT d.dept_name
  FROM e.employee JOIN d.department
  ON (e.dept_no = d.dept_id)
  WHERE LOWER(title) = \overline{\phantom{a}} administrative assistant'
  GROUP BY dept_name
  HAVING COUNT (emp id) > 3;
```
#### Answer:

SELECT d.dept name FROM employee e JOIN department d ON  $(e.\text{depth} no = d.\text{depth} id)$ WHERE LOWER(title) = 'administrative assistant' GROUP BY dept name HAVING COUNT (emp\_id)  $> 3;$ 

## Explanation:

The following SELECT statement will produce the desired result:

```
SELECT d.dept name
FROM employee e JOIN department d
ON (e.dept_no = d.dept_id)
WHERE LOWER(title) = \overline{\phantom{a}} administrative assistant'
GROUP BY dept_name
HAVING COUNT (emp id) > 3;
```
To produce a list of departments having more than three administrative assistants, a GROUP BY clause should be used with the HAVING keyword. First, you want to restrict the employees to only those who are administrative assistants. You would do this using a WHERE clause to restrict the rows prior to grouping. After the rows have been restricted to only administrative assistants, the rows can be grouped by department, and the number of rows for each department counted. To restrict the rows after grouping them, use the HAVING keyword. You should limit the result set to only those groups having more than three rows, namely HAVING COUNT (emp\_id)  $> 3$ .

The SELECT statement that uses  $HAVING$  emp  $id > 3$  is incorrect and will generate an error. Expressions used in a HAVING clause must be group expressions applicable to an entire group, not expressions applicable to single rows. The HAVING clause restricts the groups returned.

The SELECT statement that retrieves data only from the employee table will generate an error because the dept name column resides in the department table. To produce the desired result, the two tables must be joined.

The SELECT statement that implements a NATURAL JOIN is incorrect because these two tables have no columns with the same name. As a result, the NATURAL JOIN will return a Cartesian product including all rows from the employee table joined with all rows from the department table. Even though the WHERE, GROUP BY, and HAVING clauses are correct, this will skew the results indicating that all departments have more than three administrative assistants.

The SELECT statement that includes COUNT  $(*)$  > 3 in the WHERE clause is incorrect because group functions cannot be used in a WHERE clause.

The SELECT statement that includes FROM e.employee JOIN d.department is syntactically incorrect. The table aliases should be specified as FROM employee e JOIN department d.

# Item: 7 (Ref:1Z0-061.6.3.1)

Examine the data from the po\_detail table.

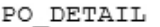

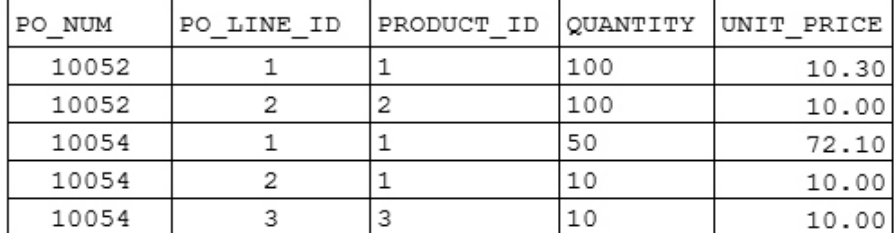

You query the po detail table and a value of 5 is returned.

#### Which SQL statement did you execute?

- SELECT SUM(quantity) FROM po detail;
- SELECT AVG(unit\_price) FROM po\_detail;
- SELECT COUNT(AVG(unit\_price)) FROM po\_detail;
- SELECT COUNT(\*)
- FROM po detail;
- SELECT COUNT(DISTINCT product id) FROM po\_detail;
- SELECT COUNT(po\_num, po\_line\_id) FROM po detail;

#### Answer:

SELECT COUNT(\*) FROM po detail;

## Explanation:

You executed the following statement:

SELECT COUNT(\*) FROM po\_detail;

The COUNT group function returns the number of rows in a table when COUNT  $(*)$  is used without a WHERE clause. The po\_detail table contains five rows, so the SELECT statement returns a value of 5.

The SQL statement that includes SUM (quantity) in the select list is incorrect. This statement will return 270, which is the result of adding all values of the QUANTITY column.

The SQL statement that includes AVG(unit\_price) in the select list is also incorrect. This statement will return 22.48, or the average of all five values of UNIT\_PRICE.

The SQL statement that uses both the COUNT and AVG functions will return an error. Nested functions are allowed and are evaluated from the innermost function to the outermost function. However, if group functions are nested, the statement must contain a GROUP BY clause.

The SQL statement that uses the COUNT function with the DISTINCT keyword will return a value of 3. When the DISTINCT keyword is used with the COUNT function it will return the number of distinct non-null values of the given expression, which in this case is the number of distinct non-null product\_id values.

The SQL statement that includes  $\mathtt{COUNT}\,({\tt po\_num},\,\, {\tt po\_line\_id})$  in the select list is invalid and will result in an error. The COUNT function accepts a single column or expression as its argument.

# Item: 8 (Ref:1Z0-061.6.4.4)

# Evaluate this SQL statement:

```
SELECT manufacturer_id, COUNT(*), order_date
FROM inventory
WHERE price > 5.00
GROUP BY order date, manufacturer id
HAVING COUNT(\star) > 10
ORDER BY order date DESC;
```
# Which clause specifies which rows will be returned from the inventory table?

```
SELECT manufacturer_id, COUNT(*), order_date
```

```
O WHERE price > 5.00
```

```
GROUP BY order_date, manufacturer_id
```
O ORDER BY order date DESC

```
\bigcap HAVING COUNT (*) > 10
```
# Answer:

WHERE price > 5.00

# Explanation:

The WHERE clause uses a condition to qualify or restrict the query results to only rows meeting the condition of PRICE > 5.00 in the inventory table.

All of the other options are incorrect because none of these clauses specifies which rows will be returned from the  $\text{inventory}$ table. The SELECT clause is used to restrict the columns, or expressions returned from the table. The GROUP BY clause is used to divide query result rows into smaller groups. The HAVING clause is used to further restrict which groups will be returned. The ORDER BY clause is used to sort the rows returned.

1Z0-061: Reporting Aggregate data